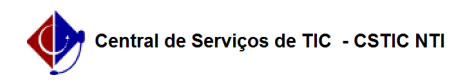

## [questão] Como alterar uma banca examinadora?

30/04/2024 17:50:47

## **Imprimir artigo da FAQ**

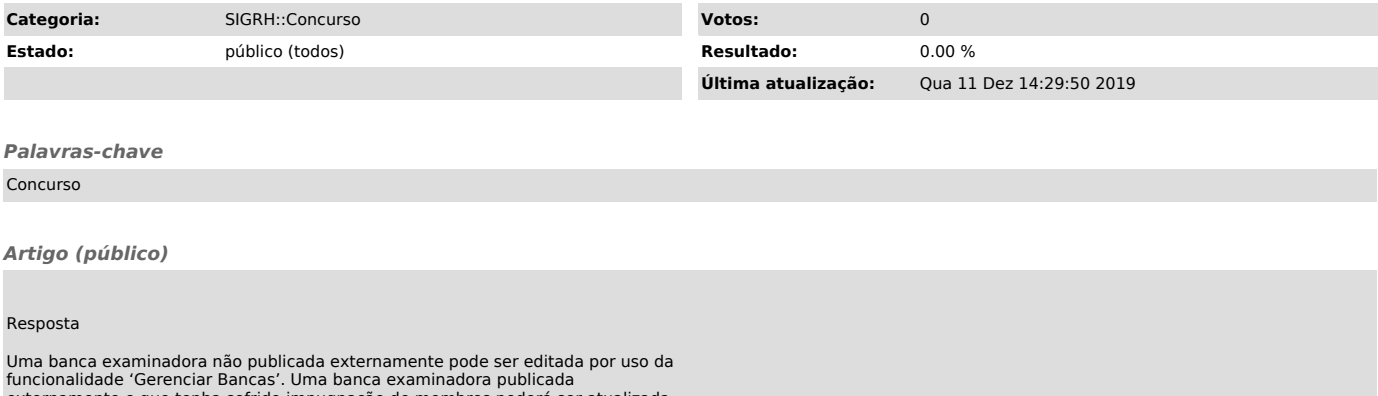

funcionalidade 'Gerenciar Bancas'. Uma banca examinadora publicada<br>externamente e que tenha sofrido impugnação de membros poderá ser atualizada<br>através da funcionalidade 'Reformular Banca', para este caso um novo período<br>p